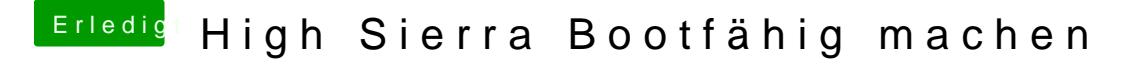

Beitrag von Chinobyl vom 9. Januar 2018, 14:18

ausschließlich im Clover GUI und beim Bootlogo. Ab der Passworteingabe ist alles bestens